# **Tema 5: Funciones. Inicio**

- 1. Tablas de valores
- 2. Dominio
- 3. Funciones elementales
	- Polinómicas grado 1: lineales
	- Polinómicas grado 2: parábolas
	- Racionales "grado 1": hipérbolas
	- Radicales
	- Exponenciales
	- Logarítmicas
	- Trigonométricas

## **1. Tablas de valores. 1. Tablas de valores.**

Las funciones están formadas por puntos con coordenadas  $(x, y)$ . Se suelen representar en tablas.

Si sabemos x, para obtener y se sustituye en la función.

Si sabemos y , para obtener x se resuelve la ecuación.

### **Puntos de corte con los ejes:**

• Eje Y (ordenadas) : 
$$
x = 0 \rightarrow y = ?
$$

• Eje X (abcisas) : 
$$
y = 0 \rightarrow x = ?
$$

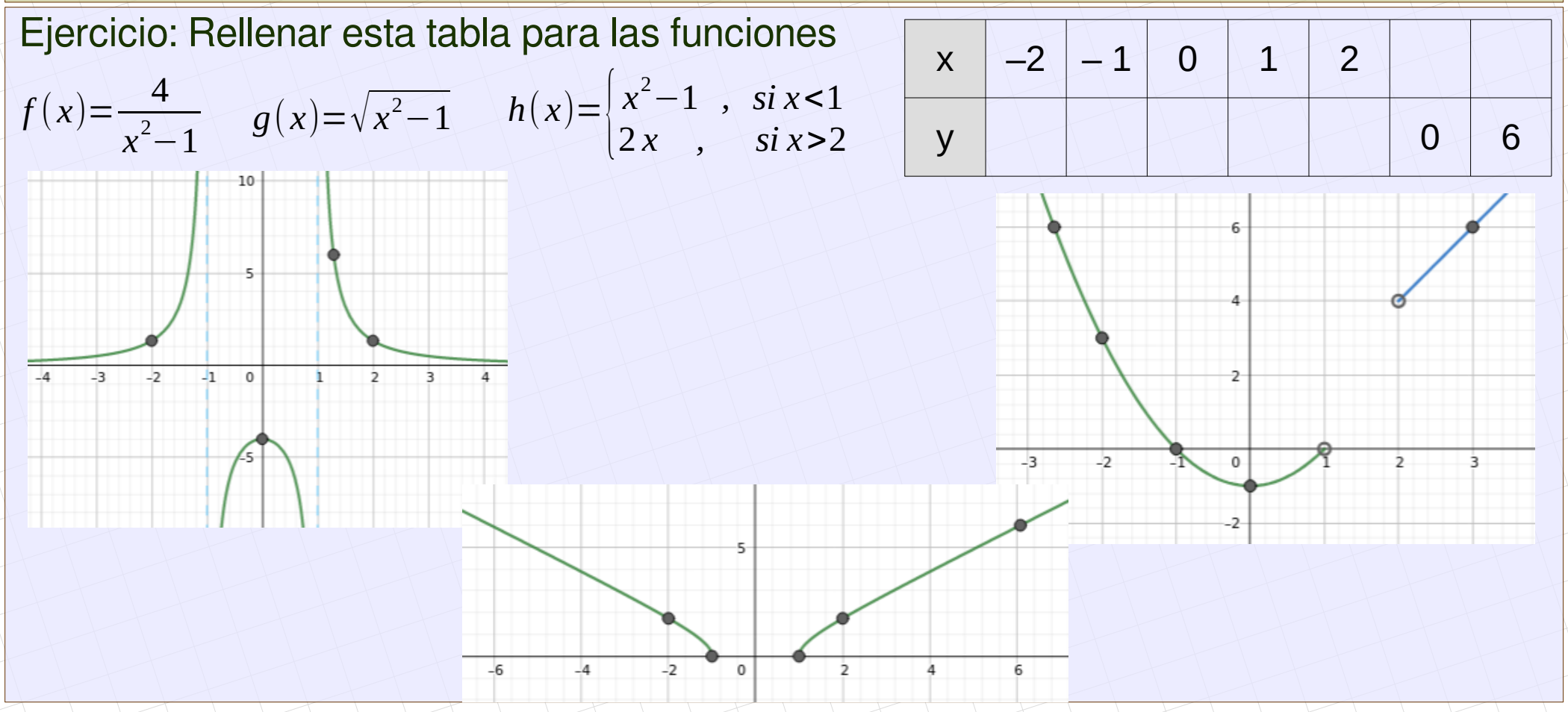

2/10 *[matepaco.blogspot.com](http://matepaco.blogspot.com.es/)*

# **2. Dominio de una función 2. Dominio de una función**

Es el conjunto de valores x que podemos dar a la función. Su estudio depende del tipo de función:

- Polinómicas: No son problemáticas, su dominio es R
- Racionales: El denominador no puede ser 0
- Radicales de índice par: El radicando no puede ser negativo
- Exponenciales: No son problemáticas, su dominio es R
- Logarítmicas: El argumento tiene que ser positivo
- Trigonométricas:
	- Seno y coseno: No son problemáticas, su dominio es R
	- Tangente: el ángulo no puede ser 90° ni 270°

Ejercicio. Calcular el dominio de las funciones:

$$
f_1(x)=x^2-1
$$

$$
f_2(x)=\frac{4}{x^2-1}
$$

$$
f_3(x)=\sqrt{x^2-1}
$$

$$
f_4(x)=2^{x^2-1}
$$

$$
f_3(x)=\log_2(x^2-1)
$$

$$
f_5(x)=\begin{cases}x^2-1, & \text{si } x<1\\2x, & \text{si } x>2\end{cases}
$$

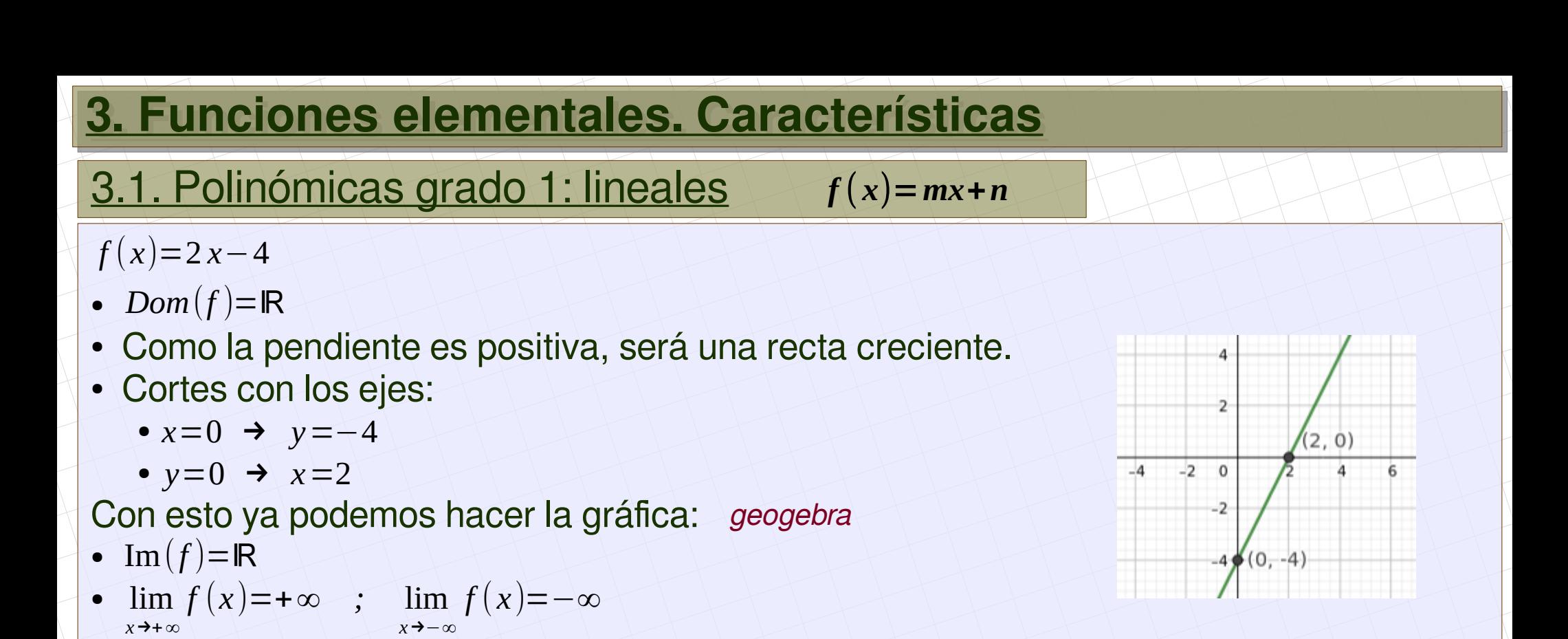

## 3.2. Polinómicas grado 2: parábolas *f* ( *x*)=*ax* **2** + *bx*+*c*

 $f(x) = -2x^2 + 4x + 6$ 

- *Dom*(*f* )=ℝ
- **a < 0** : parábola cónvava (ramas hacia abajo).
- Cortes con los ejes:
	- $\bullet$  *x*=0  $\rightarrow$  *y*=6

$$
\bullet \ y=0 \ \Rightarrow \ x=-1 \ , \ x=3
$$

• Vértice: 
$$
x = \frac{-b}{2a} \rightarrow x = 1
$$
,  $y = 8$ 

Con esto ya podemos hacer la gráfica: [geogebra](https://www.geogebra.org/classic/zdwhgybr)

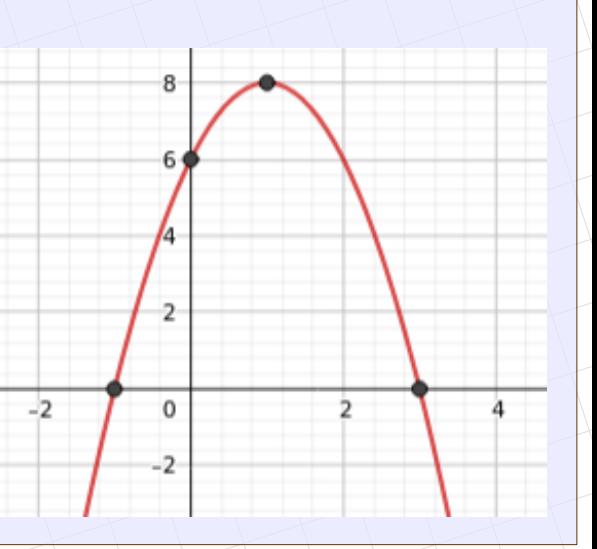

• Im(*f*)= [8,−∞)  
\n• lim<sub>x+∞</sub> *f*(*x*)=-∞ ; lim<sub>x→∞</sub> *f*(*x*)=-∞  
\n  
\n**3.3. Racionales "grado 1": hipérbolas *f*(*x*) = 
$$
\frac{ax+b}{cx+d}
$$
  
\n  
\nLa principal característica es que tienen una asíntota horizontal y otra vertical  
\n  
\n $f(x) = \frac{-x-4}{2x+6}$   
\n• Dominio: 2*x*+6=0 → *x*=-3 → Dom(*f*)=IR-{-3}  
\n• Cortes con los ejes  
\n $x=0 → y = \frac{-2}{3}$   
\n $y=0 → x=-4$   
\n• Asíntotas  
\n• Vertical:  $x=-3$   
\n• Horizontal:  $y=\frac{a}{c} → y=\frac{-1}{2}$   
\nCon esto va podemos hacer la gráfica: geogebra  
\nIm(*f*)=IR-{- $\frac{1}{2}$ }  
\n $lim_{x→x} f(x)=-\frac{1}{2}$ ;  $lim_{x→x} f(x)=-\frac{1}{2}$ ;  $lim_{x→3} f(x) = +∞$   
\n $lim_{x→3} f(x) = -∞$   
\n $lim_{x→3} f(x) = -∞$   
\n $lim_{x→3} f(x) = -∞$   
\n $lim_{x→3} f(x) = -∞$   
\n $lim_{x→3} f(x) = -∞$   
\n $lim_{x→3} f(x) = -∞$** 

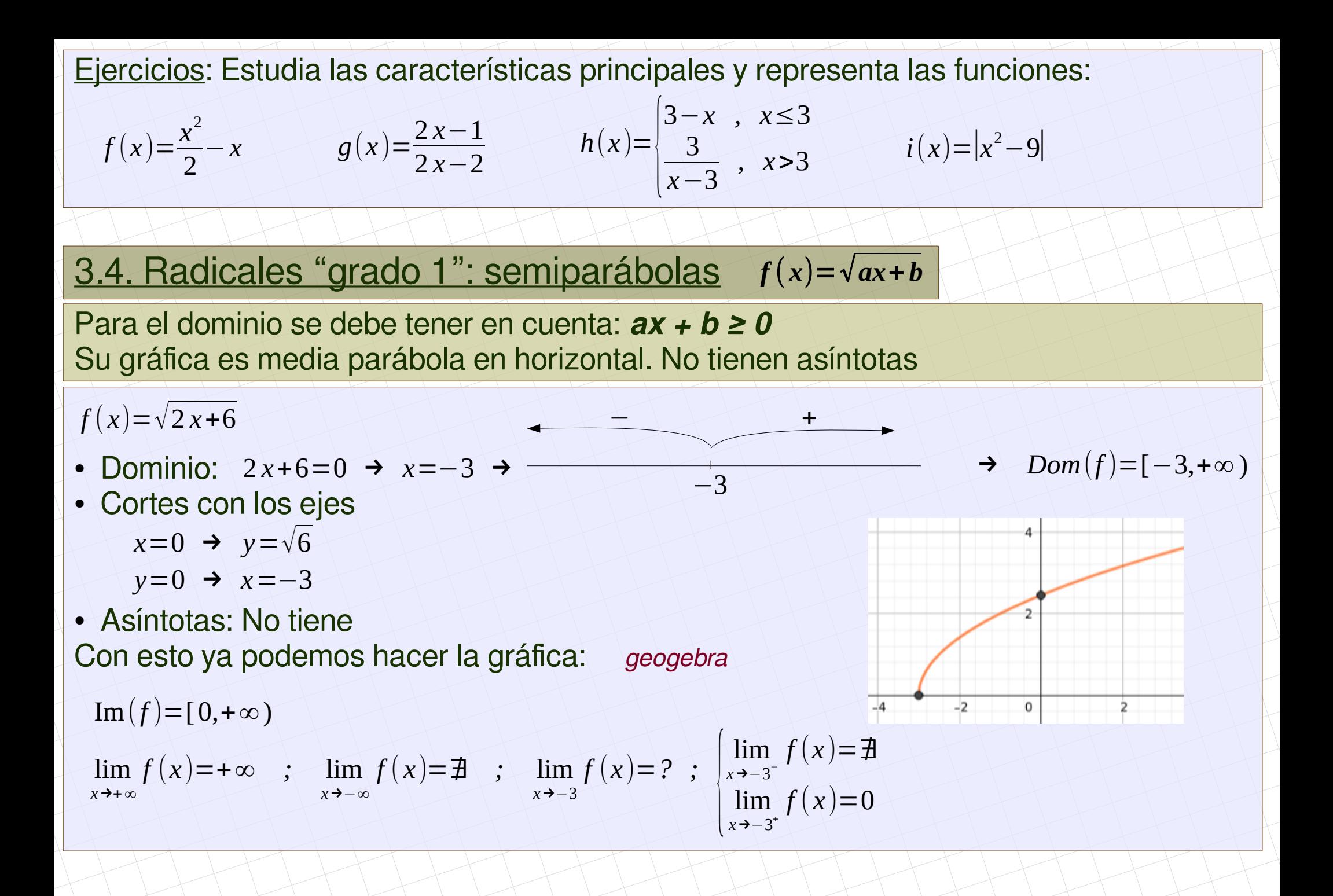

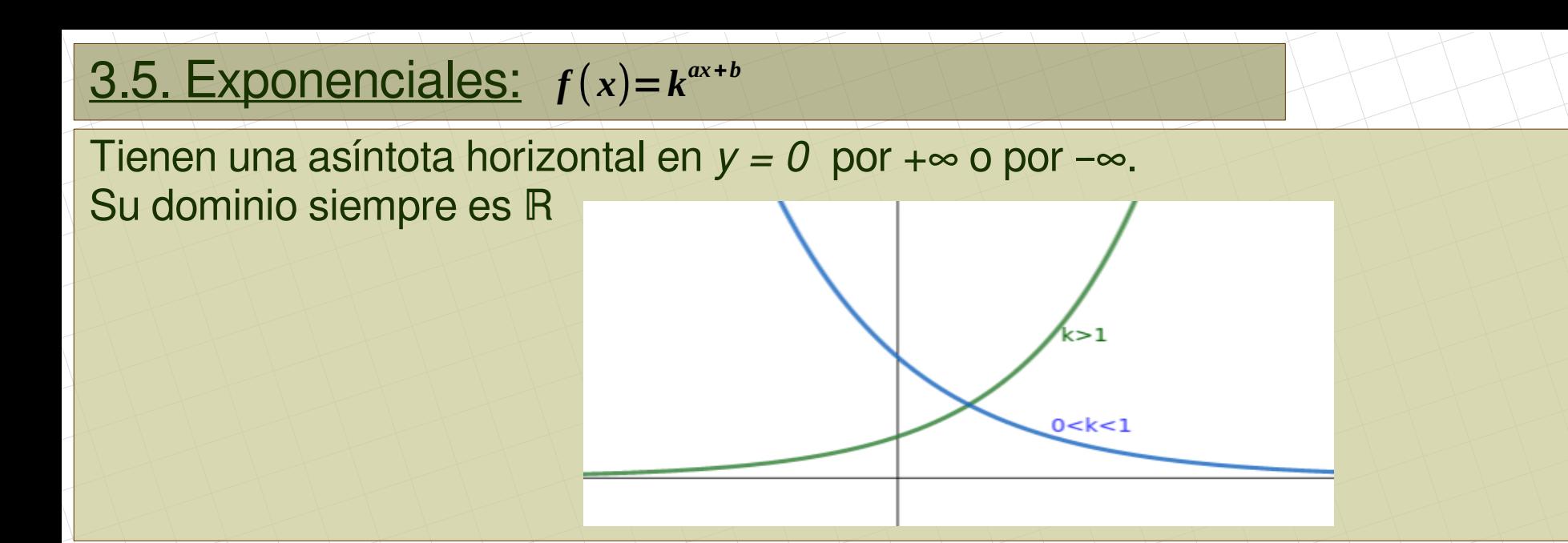

 $-2$ 

 $-1$ 

 $\overline{0}$ 

$$
f(x)=2^{x-3}
$$

- Dominio: *Dom*(*f* )=ℝ
- Cortes con los ejes

*x*=0 → *y*= 8 *y*=0 →  $2^{x-3}$ =0 →  $x-3=log_2 0 = \pm 3$  → No hay punto de corte

• Asíntotas: Hay que hacer límites:

$$
\lim_{x \to +\infty} f(x) = +\infty \quad ; \quad \lim_{x \to -\infty} f(x) = 0
$$

1

Con esto ya podemos hacer la gráfica: [geogebra](https://www.geogebra.org/classic/zdwhgybr)

 $Im(f)=(0,+\infty)$ 

 $\overline{3}$ 

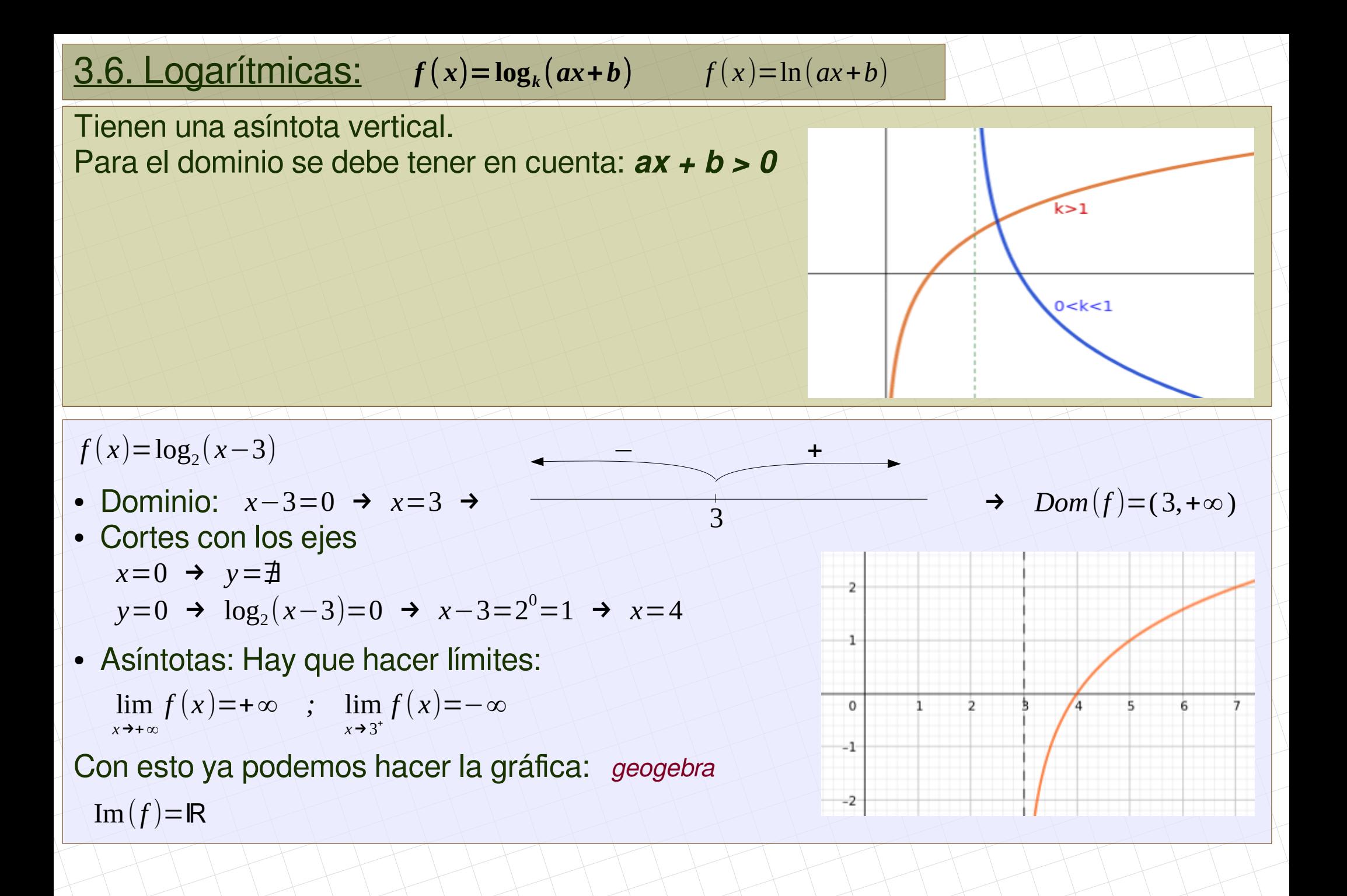

#### Ejercicios:

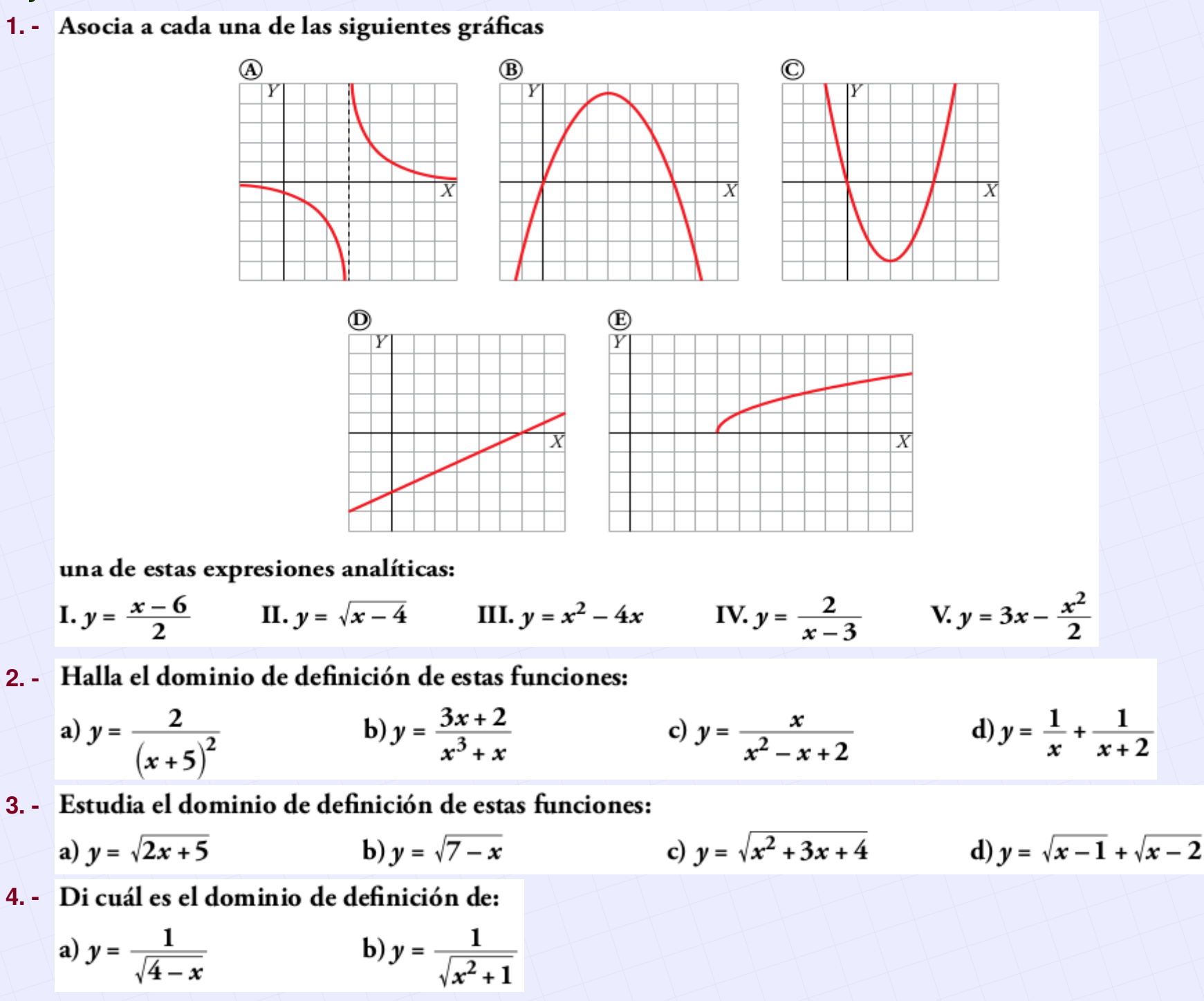

#### 9/10 *[matepaco.blogspot.com](http://matepaco.blogspot.com.es/)*

#### Ejercicios:

**5. - En las siguientes funciones estudia las características principales y haz la gráfica.**

a) 
$$
f(x) = \begin{cases} x^2 - x \\ 2x - 6 \end{cases}
$$
,  $\text{six} < 2$   
b)  $f(x) = \begin{cases} -x^2 - 1 \\ x^2 - 4 \end{cases}$ ,  $\text{six} < 2$ 

**6. - En las siguientes funciones estudia las características principales y haz la gráfica.**

a) 
$$
f(x) = \frac{3-4x}{2x}
$$
 b)  $f(x) = \begin{cases} 1-x, & \text{si } x \le 2 \\ \frac{2}{x-2}, & \text{si } x > 2 \end{cases}$  c)  $f(x) = \begin{cases} \frac{1}{1-x}, & \text{si } x \le 2 \\ \frac{2}{x-2}, & \text{si } x > 2 \end{cases}$ 

- **7. - En las siguientes funciones estudia las características principales y haz la gráfica.**
	- a)  $f(x) = \sqrt{3-4x}$  b)  $f(x)=3-\sqrt{3-x}$ √6−*x , si x*≤2  $\sqrt{2}x$ ,  $\sin x > 2$
- **8. - En las siguientes funciones estudia las características principales y haz la gráfica.**
	- a)  $f(x)=0,1^{2x}$ b)  $f(x)=e^x$ *x* c)  $f(x) = \begin{cases} e^{-x}, & \text{si } x \le 2 \\ e^{x-4}, & \text{si } x > 2 \end{cases}$ *e x*−4 *, si x*>2
- **9. - En las siguientes funciones estudia las características principales y haz la gráfica.**
	- a)  $f(x) = \log(5-x)$  b)  $f(x) = \ln x$ ln(−*x*+3) *, si x*≤2  $(x-2)^2$ , *si x*>2
- **10. - En las siguientes funciones estudia las características principales y haz la gráfica.**
	- a)  $f(x)=4+|x^2-4|$ **b**)  $f(x)=e^{|x|}$  $|x|$  c)  $f(x) =$ |*x*−3| *x*−6